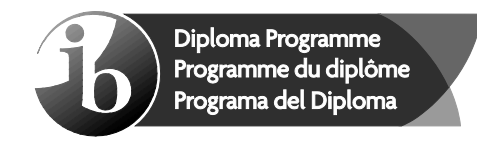

# **Markscheme**

## **November 2015**

## **Computer science**

**Higher level**

## **Paper 1**

11 pages

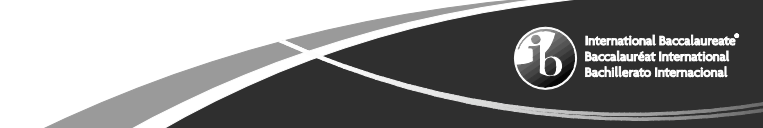

This markscheme is the property of the International Baccalaureate and must **not** be reproduced or distributed to any other person without the authorization of the IB Assessment Centre.

#### **Subject details: Computer science HL paper 1 markscheme**

#### **Mark allocation**

- Section A: Candidates are required to answer **all** questions. Total 25 marks.
- Section B: Candidates are required to answer **all** questions. Total 75 marks.
	- Maximum total  $= 100$  marks.

#### **General**

A markscheme often has more specific points worthy of a mark than the total allows. This is intentional. Do not award more than the maximum marks allowed for that part of a question.

When deciding upon alternative answers by candidates to those given in the markscheme, consider the following points:

- Each statement worth one point has a separate line and the end is signified by means of a semi-colon (;).
- An alternative answer or wording is indicated in the markscheme by a "/"; either wording can be accepted.
- Words in (...) in the markscheme are not necessary to gain the mark.
- If the candidate's answer has the same meaning or can be clearly interpreted as being the same as that in the markscheme then award the mark.
- Mark positively. Give candidates credit for what they have achieved and for what they have got correct, rather than penalizing them for what they have not achieved or what they have got wrong.
- Remember that many candidates are writing in a second language; be forgiving of minor linguistic slips. In this subject effective communication is more important than grammatical accuracy.
- Occasionally, a part of a question may require a calculation whose answer is required for subsequent parts. If an error is made in the first part then it should be penalized. However, if the incorrect answer is used correctly in subsequent parts then **follow through** marks should be awarded. Indicate this with "**FT**".

### **General guidance**

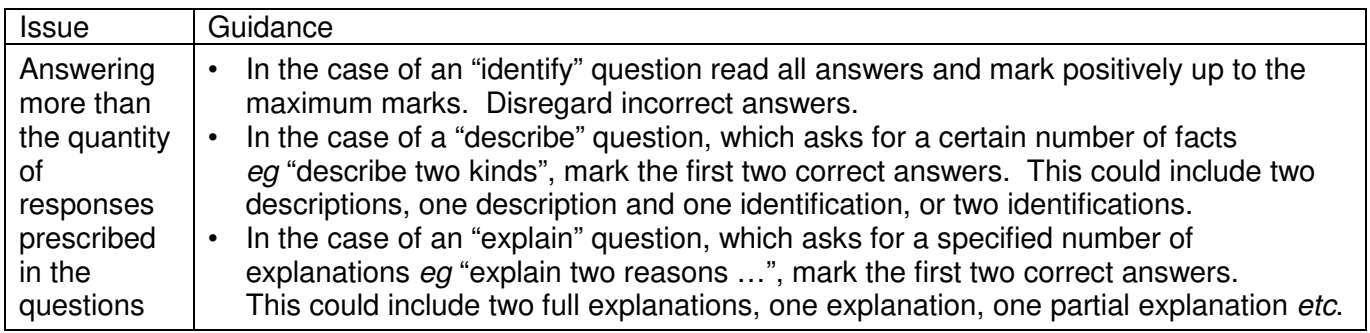

### **Section A**

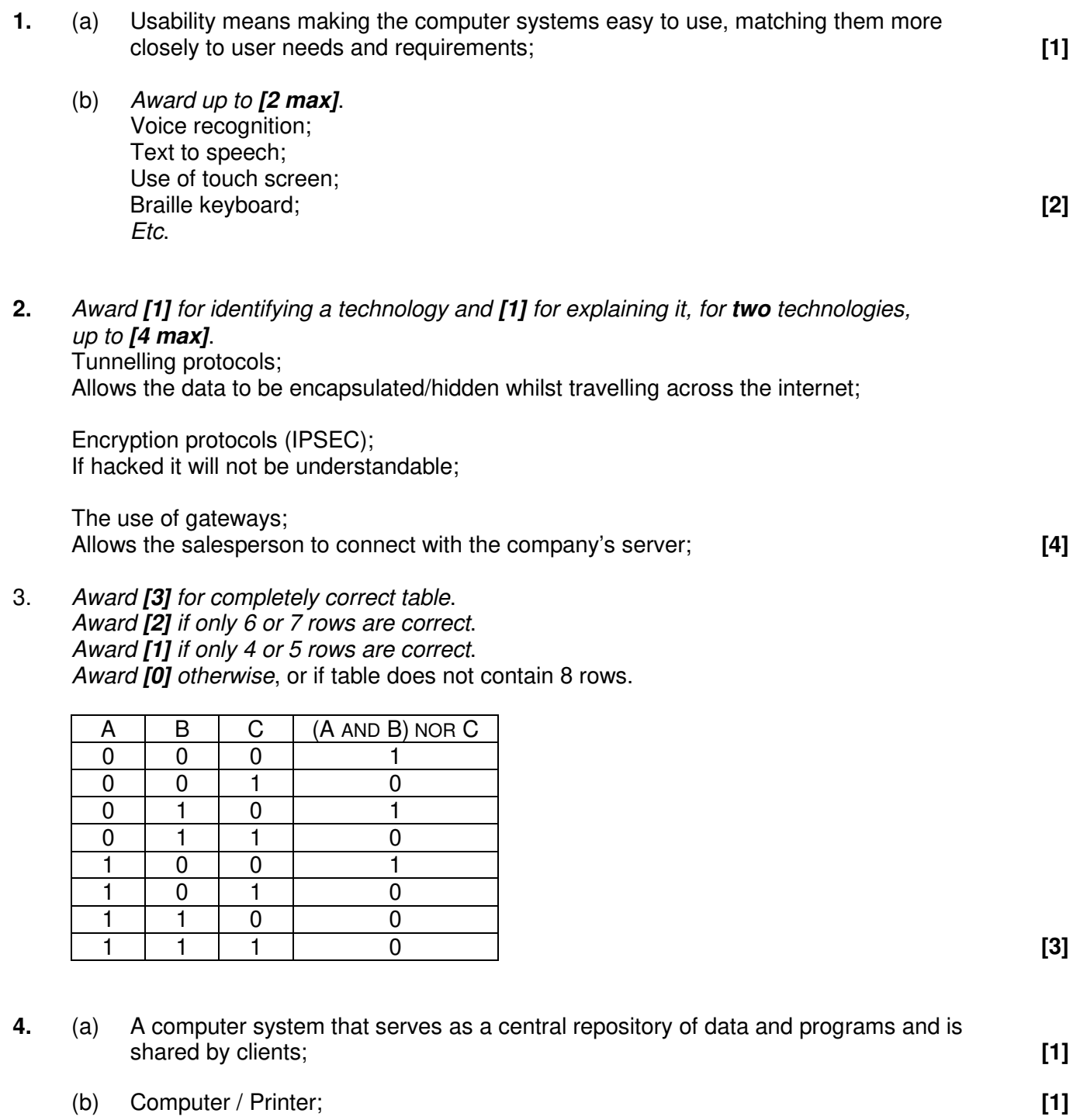

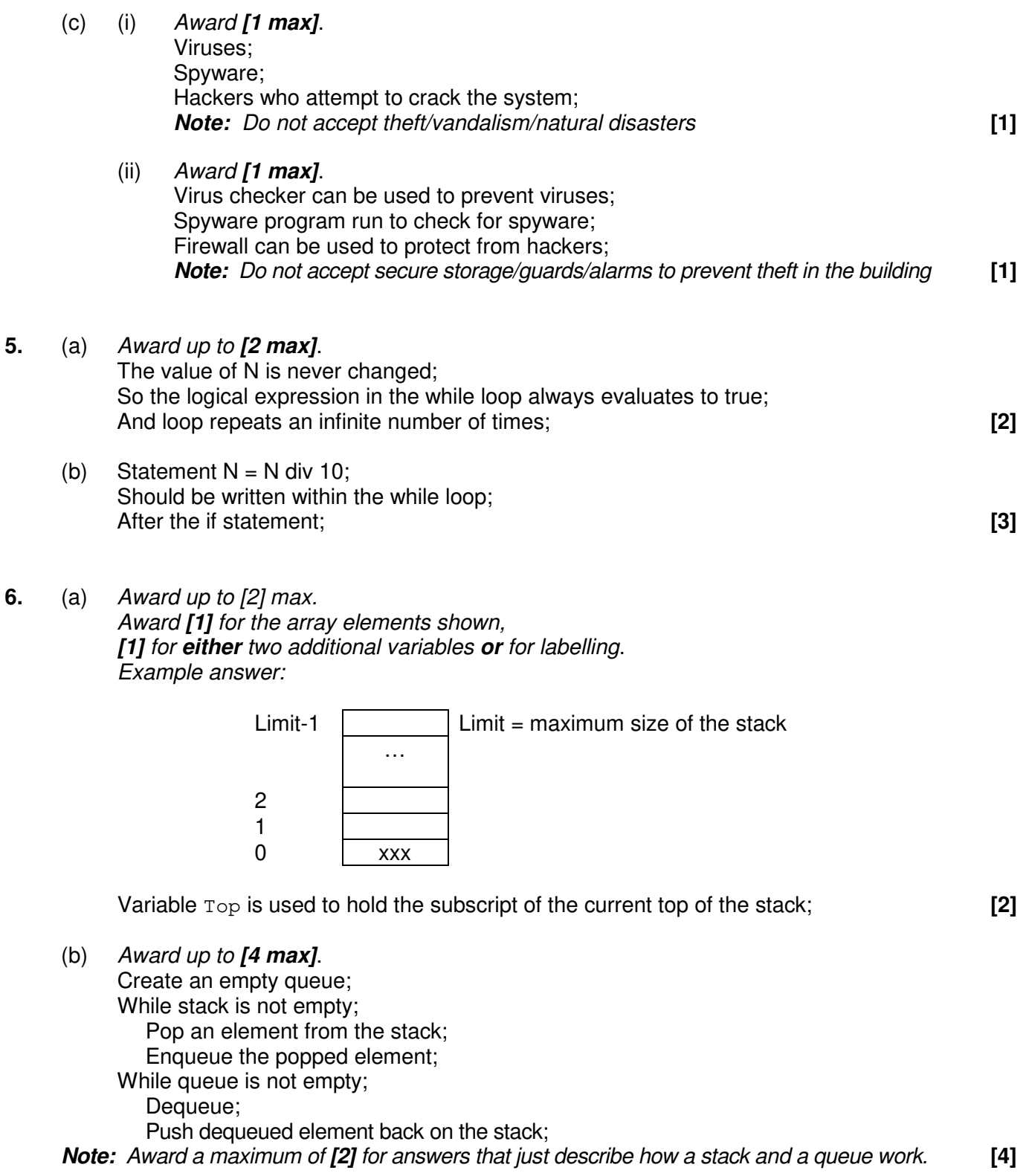

#### **Section B**

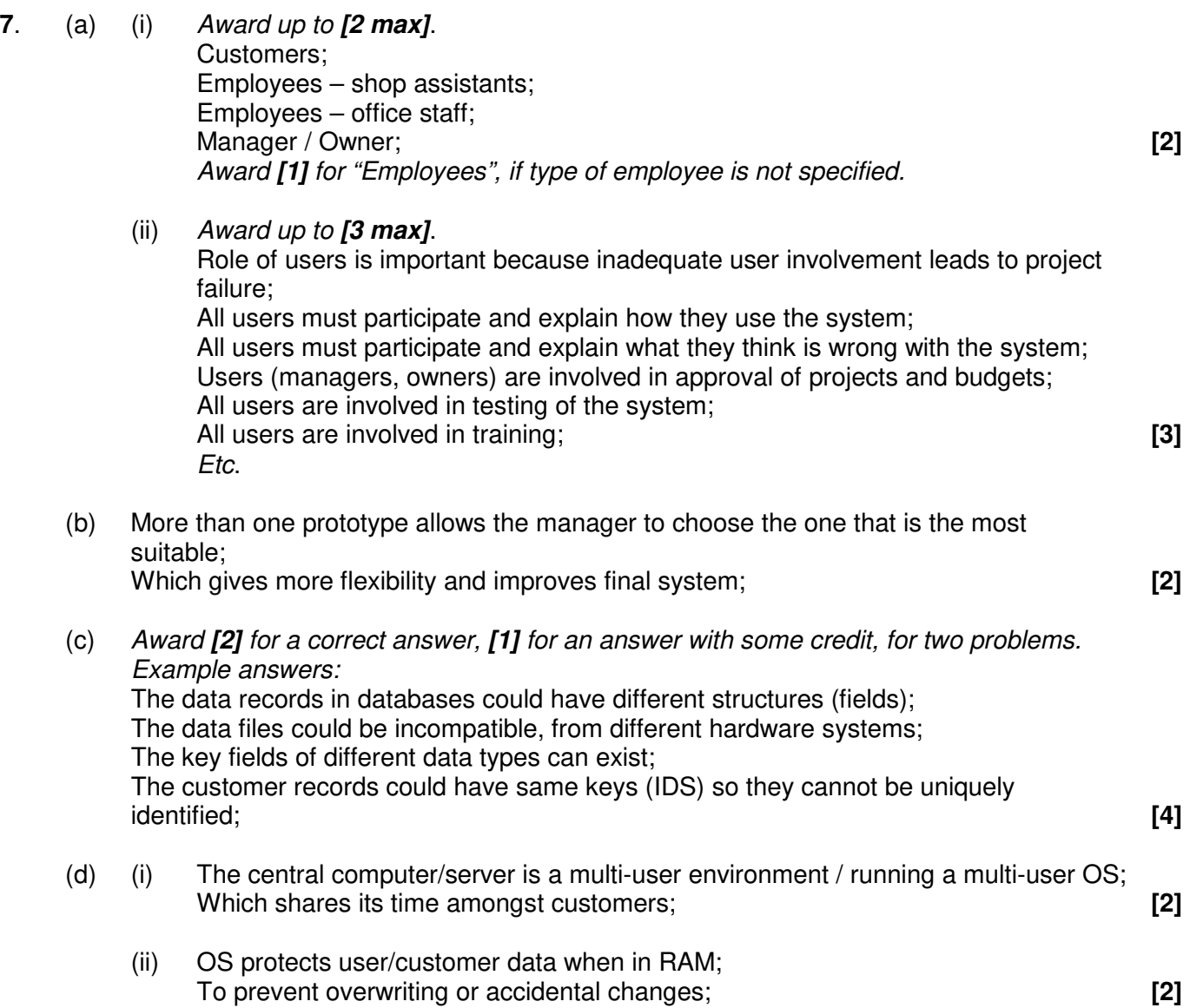

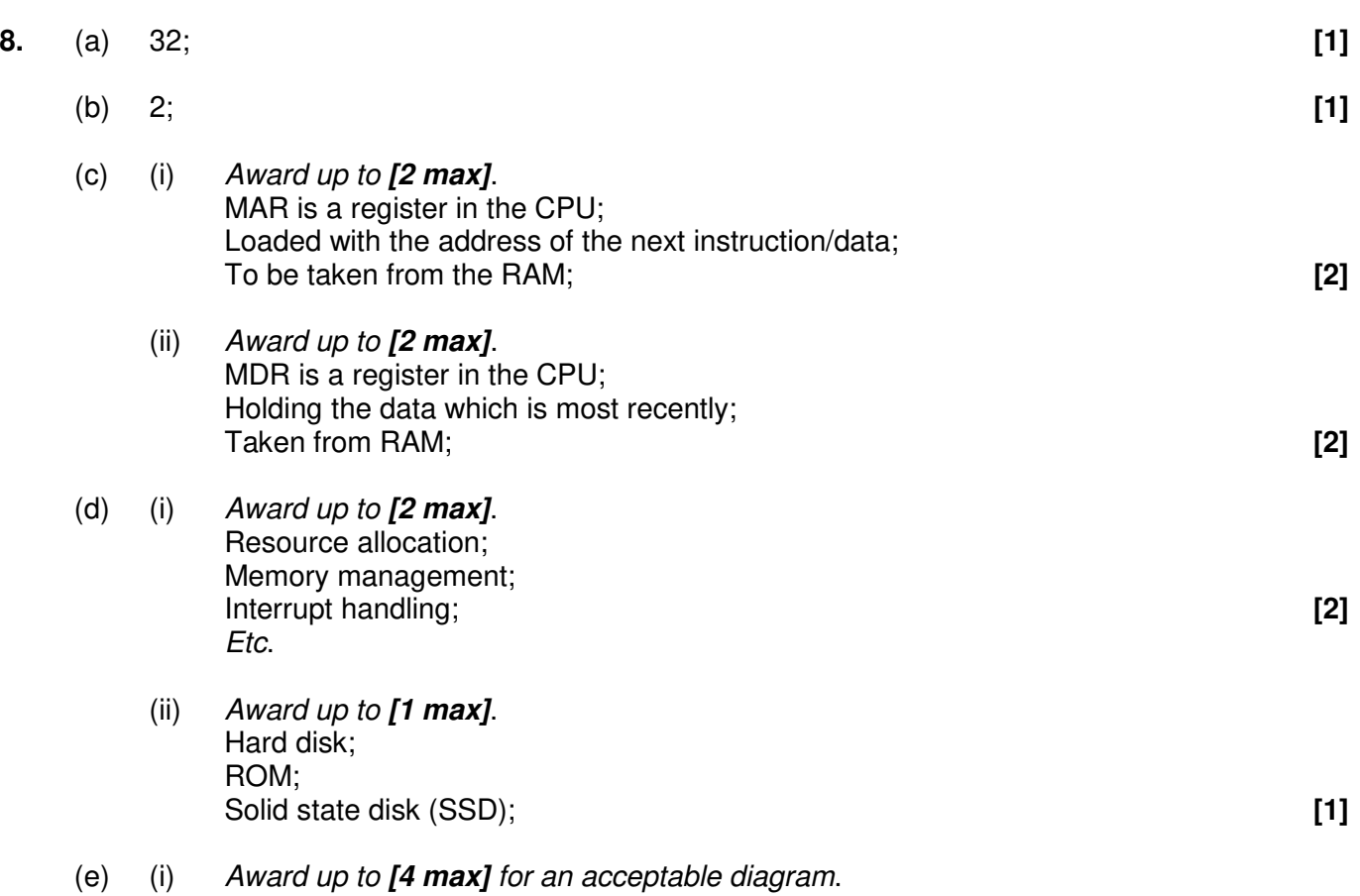

*Award [1] for each unit x3, [1] for showing the flow of data*.

*Example answer:*

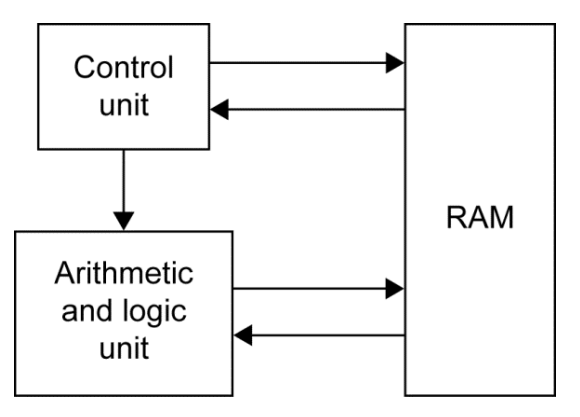

**[4]**

- (ii) Control unit; **[1]**
- (iii) Arithmetic and logic unit; **[1]**

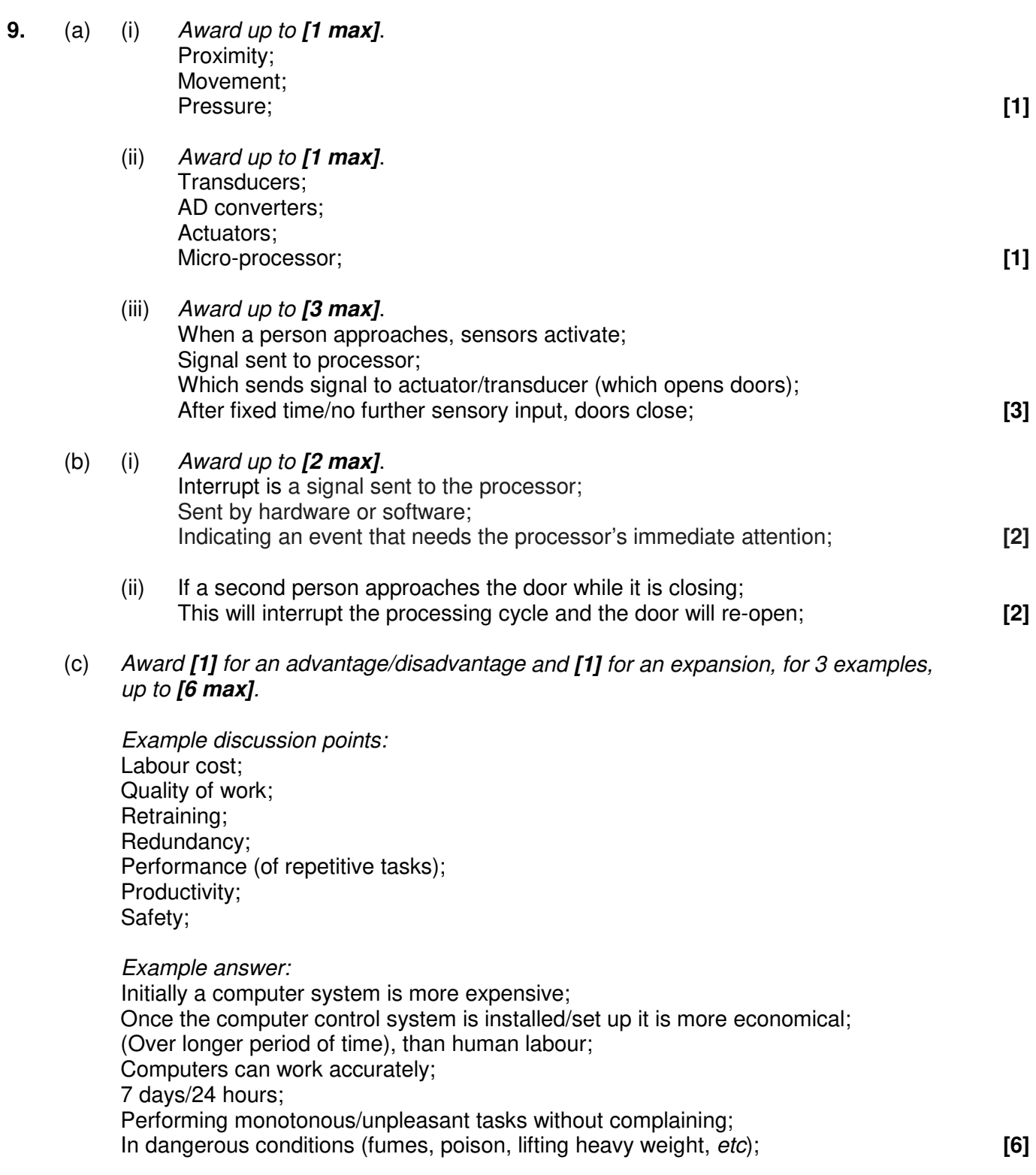

**10.** (a) *Award marks as follows up to [3 max]. Award [1] for correct nodes (2 data fields and two pointers)*. *Award [1] for correct root*. *Award [1] for correct left subtree*. *Award [1] for correct right subtree*.

Award *[1]* for trees that display either only names or only numbers, provided that they are structurally correct.

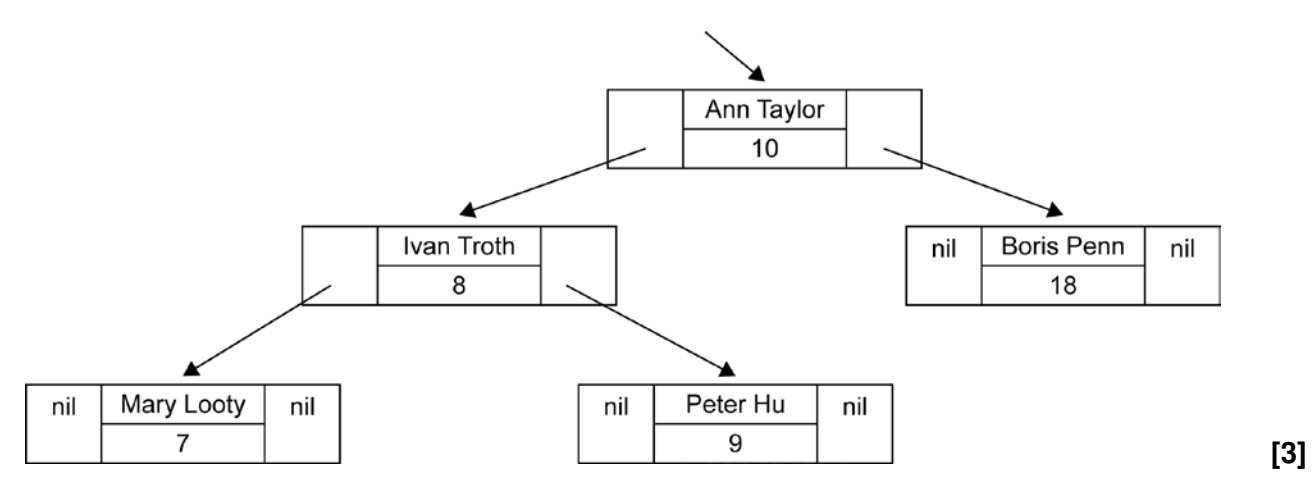

(b) *Award marks as follows up to [3 max]. Award [1] for correct nodes (2 data fields and one pointer field)*. *Award [1] for correct order (links shown)*. *Award [1] for the external pointer to list and showing the end of the list (nil)*.

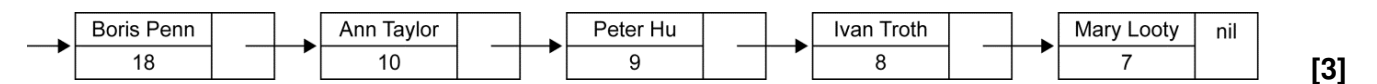

(c) (i) *Award [2] for a valid comparison of binary trees and linked lists. Award [1] for identifying a characteristic of either binary trees or linked lists, but without an explicit comparison.*

> *Example answer Searching:*

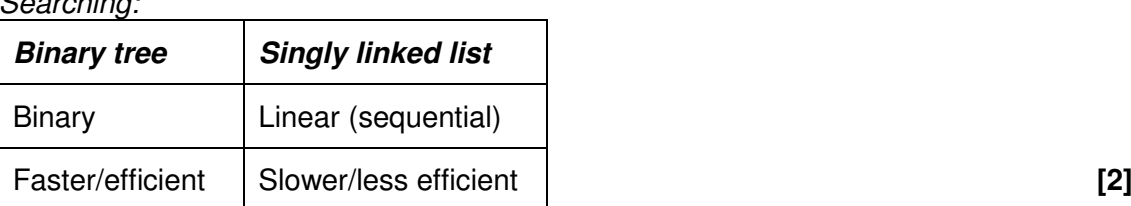

(ii) *Award [2] for a valid comparison of binary trees and linked lists. Award [1] for identifying a characteristic of either binary trees or linked lists, but without an explicit comparison.*

#### *Example answer*

*Storage requirements:*

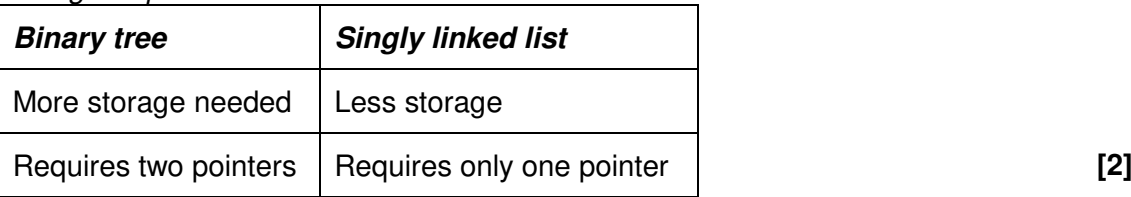

(d) *Award [1] for each correct line*.

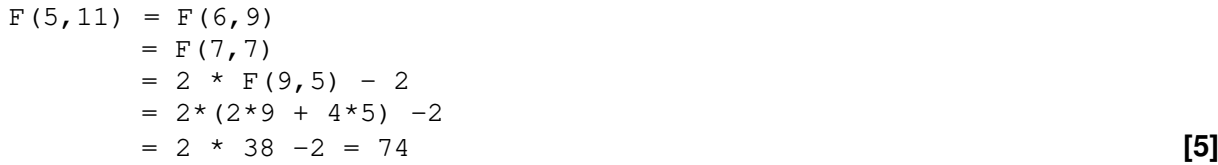

**11.** (a) *Award marks as follows. Award [1] for a correct loop (accept a correct while loop). Award [1] for correct calculation. Award [1] for correct output.*

```
totalpop = 0loop K from 0 to 6
  totalpop = totalpop + Curr_Pop[K]
end loop
output totalpop [3]
```

```
Note: Award [1] for Curr_Pop[0] + Curr_Pop[1]+ … + Curr_Pop[6]
      Award marks only for an algorithm, do not award marks for calculation / 
      summation "2.3 +2.1 +1.2..."
```
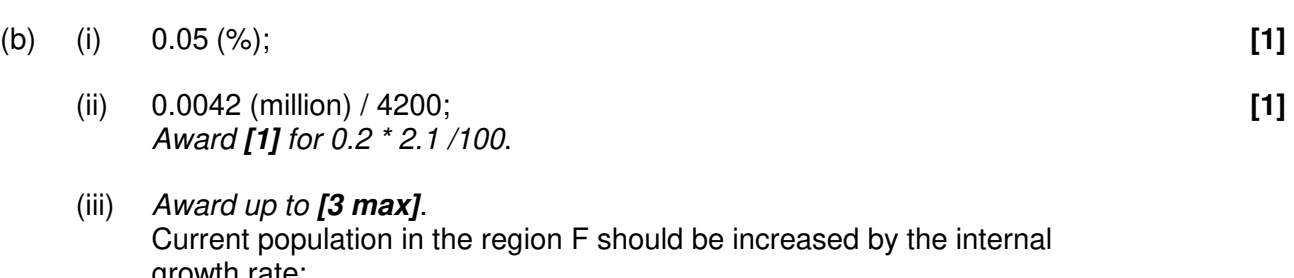

growth rate; Increased by the population who moved into the region; And decreased by the population who moved from this to other regions; **[3]** *Accept formulas that correctly address these points.*

(c) *Award marks as follows up to [7 max]. Award [1] for correct outer loop (10 years). Award [1] for correctly initializing Future\_Pop array to zero each year. Award [1] for correct row loop (k). Award [1] for correct column loop (j). Award [1] for correctly calculated internal growth. Award [1] for correct calculation of population who moved to region, increment. Award [1] for correct calculation of population who moved from region, decrement. Award [1] for assignment (new data in Curr\_Pop array is data from Future\_Pop array).*

#### *Example answer:*

```
loop YEAR from 1 to 10
  loop Z from 0 to 6 
   Future_Pop[Z]=0
 end loop
 loop K from 0 to 6
    loop J from K to 6
      if J=K then 
        Future_Pop[K] = Curr_Pop[K] * Table[K][K]else
        Future_Pop[K]=Future_Pop[K]
                        +(Curr_Pop[J]*Table[J][K])
                          -(Table[K][J]*Curr_Pop[K])
      end if
    loop Z from 0 to 6 
      Curr_Pop[Z] = Future_Pop[Z]
    end loop
 end loop
end loop
loop Z from 0 to 6 
 output Curr_Pop[Z]
end loop
//Output the contents of Curr_Pop array which holds the population
//after 10 years [7]
```